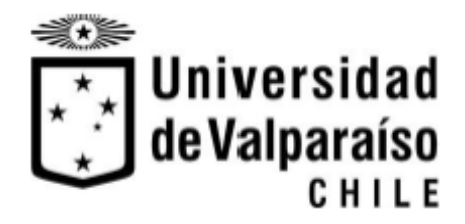

Memoria del proyecto para optar al título de Ingeniero Civil Oceánico

**Procesos para la generación de un soporte web para la administración y análisis de datos asociados a la morfología de las playas en las localidades de Valparaíso, Viña del Mar y Concón.**

**Melissa Gutiérrez Bozzo**

Enero 2018

#### **Procesos para la generación de un soporte web para la administración y análisis de datos asociados a la morfología de las playas en las localidades de Valparaíso, Viña del Mar y Concón.**

#### **Melissa Gutiérrez Bozzo**

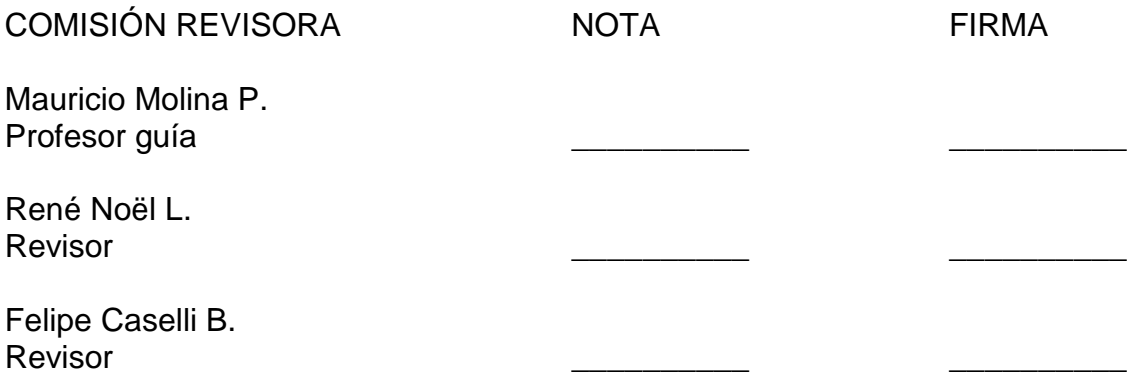

### **DECLARACIÓN**

Este trabajo, o alguna de sus partes, no ha sido presentado anteriormente en la Universidad de Valparaíso, institución universitaria chilena o extranjera u organismo de carácter estatal, para evaluación, comercialización u otros propósitos. Salvo las referencias citadas en el texto, confirmo que el contenido intelectual de este Proyecto de Título es resultado exclusivamente de mis esfuerzos personales.

La Universidad de Valparaíso reconoce expresamente la propiedad intelectual del autor sobre esta Memoria de Titulación. Sin embargo, en caso de ser sometida a evaluación para los propósitos de obtención del Título Profesional de Ingeniero Civil Oceánico, el autor renuncia a los derechos legales sobre la misma y los cede a la Universidad de Valparaíso, la que estará facultada para utilizarla con fines exclusivamente académicos.

 \_\_\_\_\_\_\_\_\_\_\_\_\_\_\_\_\_\_\_\_\_\_\_ \_\_\_\_\_\_\_\_\_\_\_\_\_\_\_\_\_\_\_\_\_\_\_ Mauricio Molina Pereira Profesor Guía

Melissa Gutiérrez Bozzo Alumna Memorista

### **AGRADECIMIENTOS**

*Quisiera expresar mis más sinceros agradecimientos a:*

*Mis padres, abuela, hermanas y amigos, quienes estuvieron conmigo a lo largo de todo este proceso.*

*A mis padres por apoyarme en cada decisión tomada y enseñarme a ser persistente para seguir siempre adelante, a mi abuela que gran parte de lo que soy es gracias a ella, por haberme enseñado valores y haber estado conmigo en mis momentos buenos y malos.* 

*A mis hermanas por no preguntarme "¿Cuánto te falta"? cuando ya llevaba más de 6 años en la universidad.* 

*A mis amigos que fueron un pilar fundamental cuando pensaba en bajar los brazos y renunciar, por su apoyo, compañía y los millones momentos de risas.*

*Al curso de metodología de análisis de la carrera de ingeniería civil informática y a todos a quienes ayudaron de manera directa o indirecta leyendo esta tesis, haciendo sus correcciones e intentando comprender términos que en su vida habían escuchado.*

*A todos ellos, muchas gracias*

### **TABLA DE CONTENIDO**

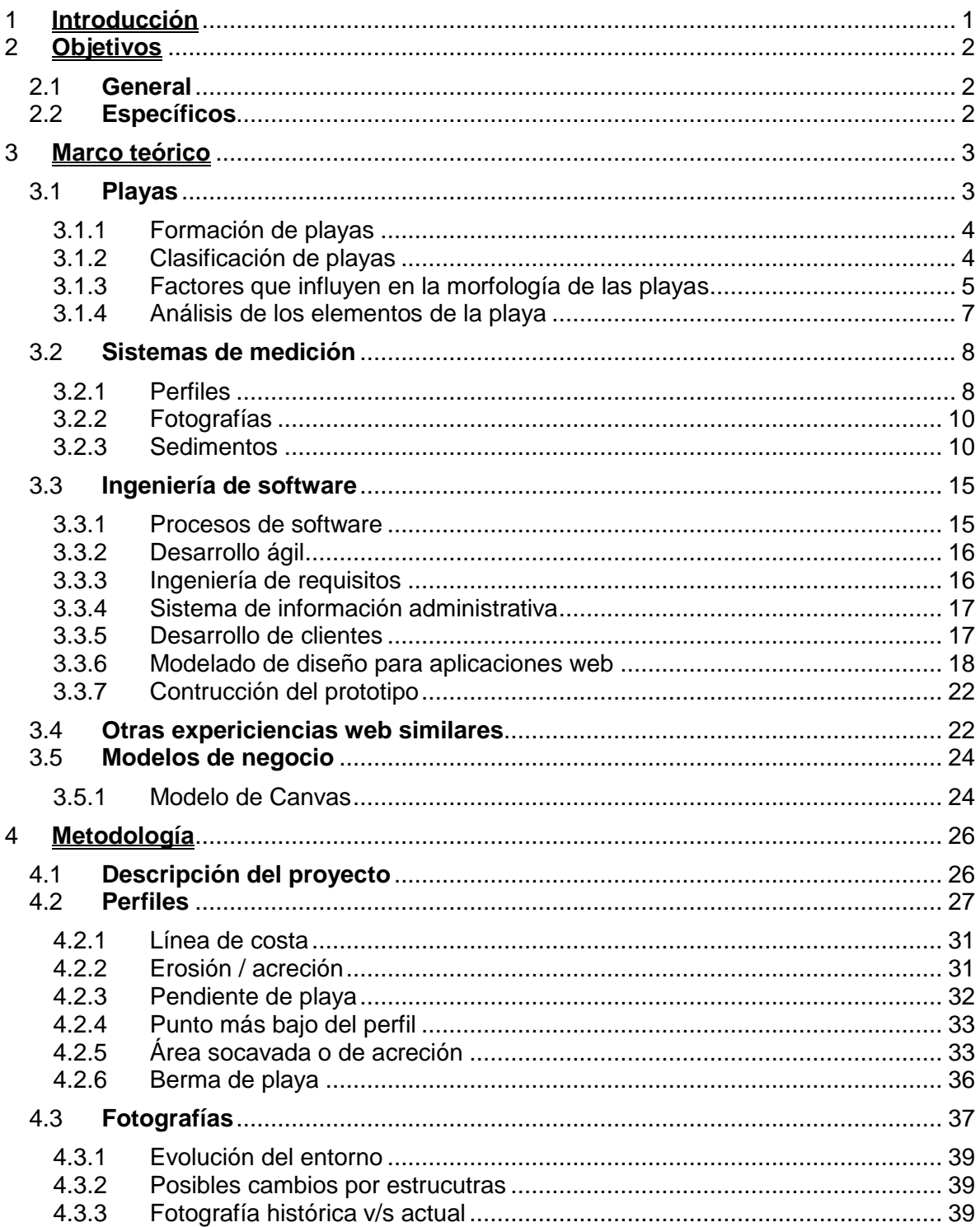

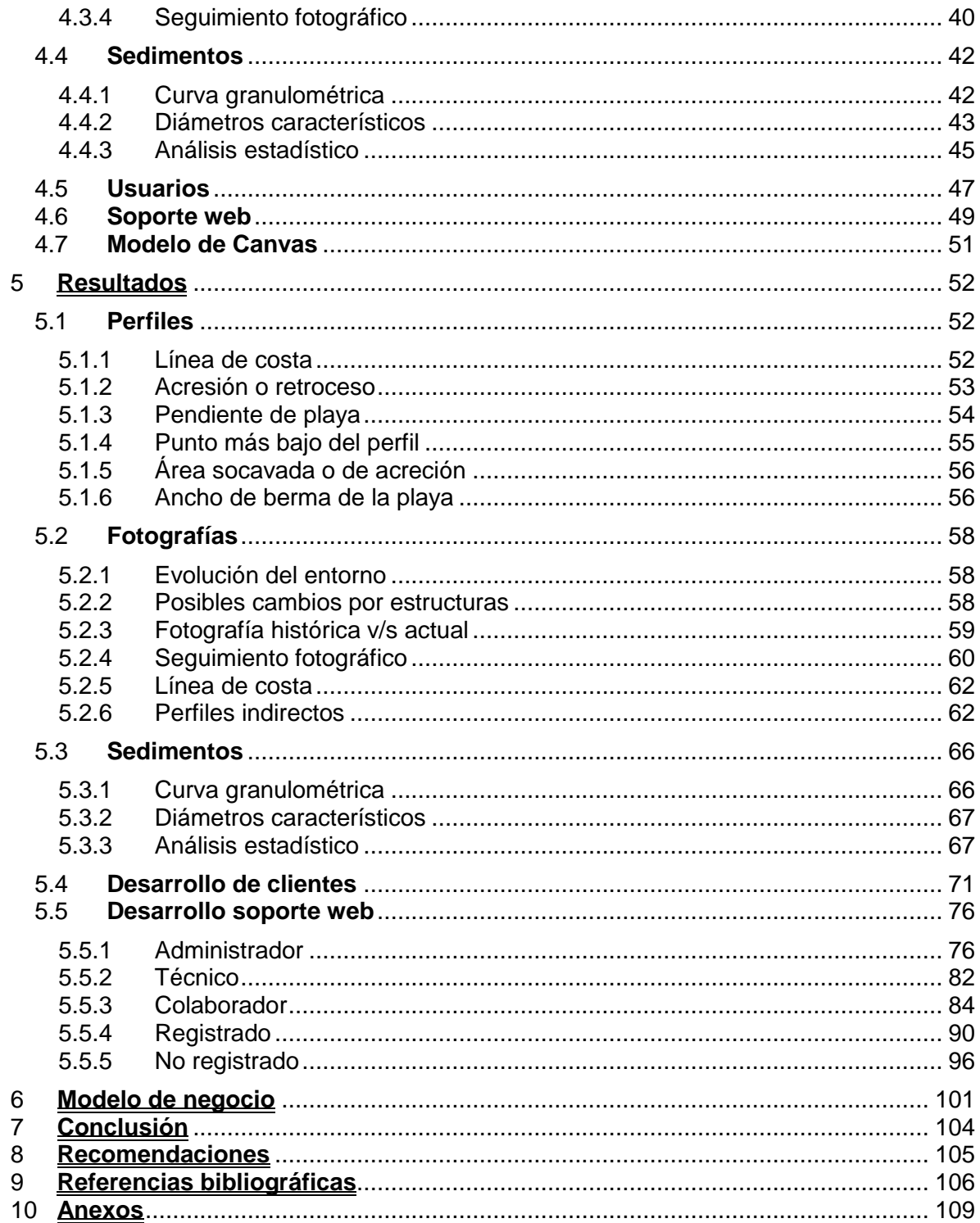

## **ÍNDICE DE FIGURAS**

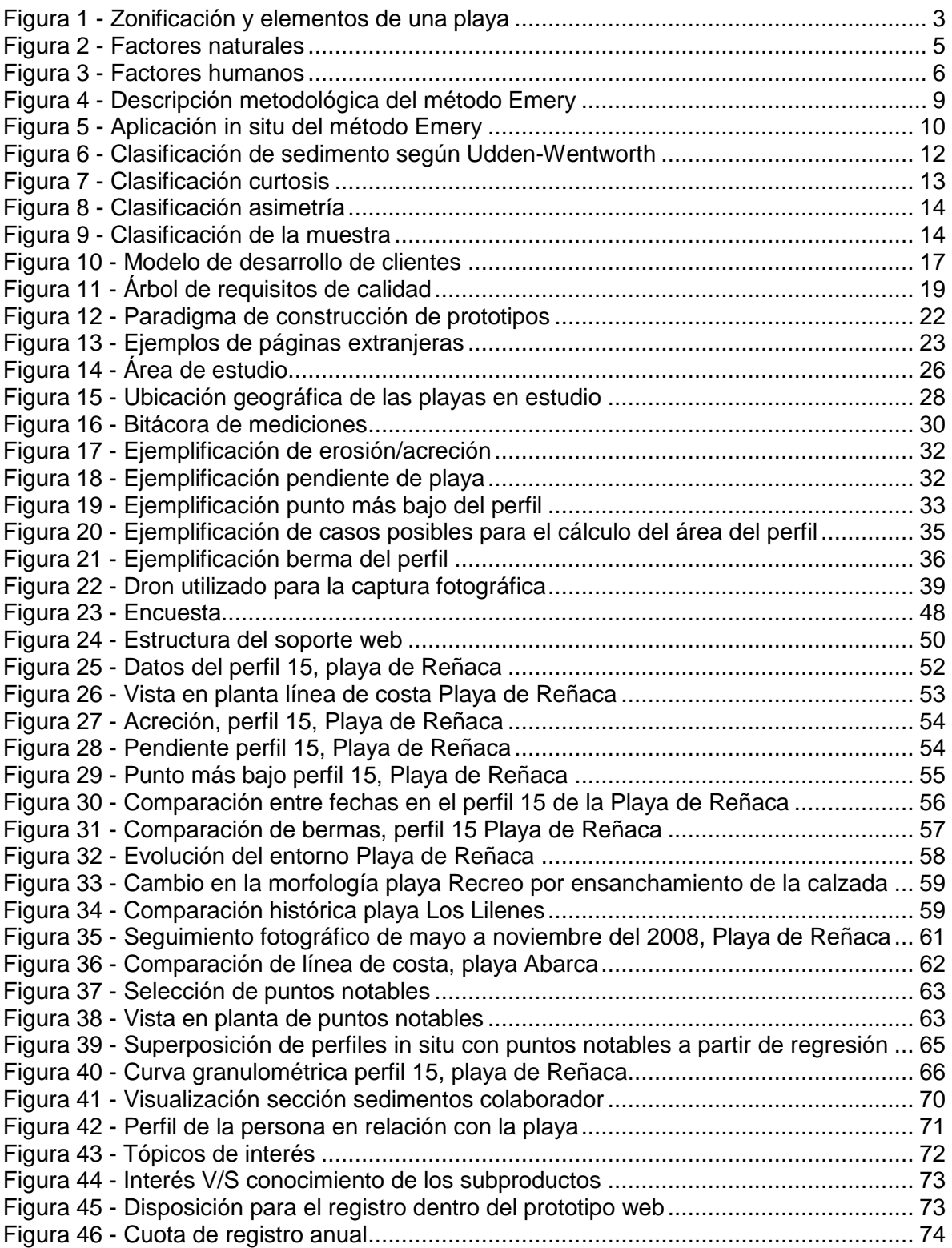

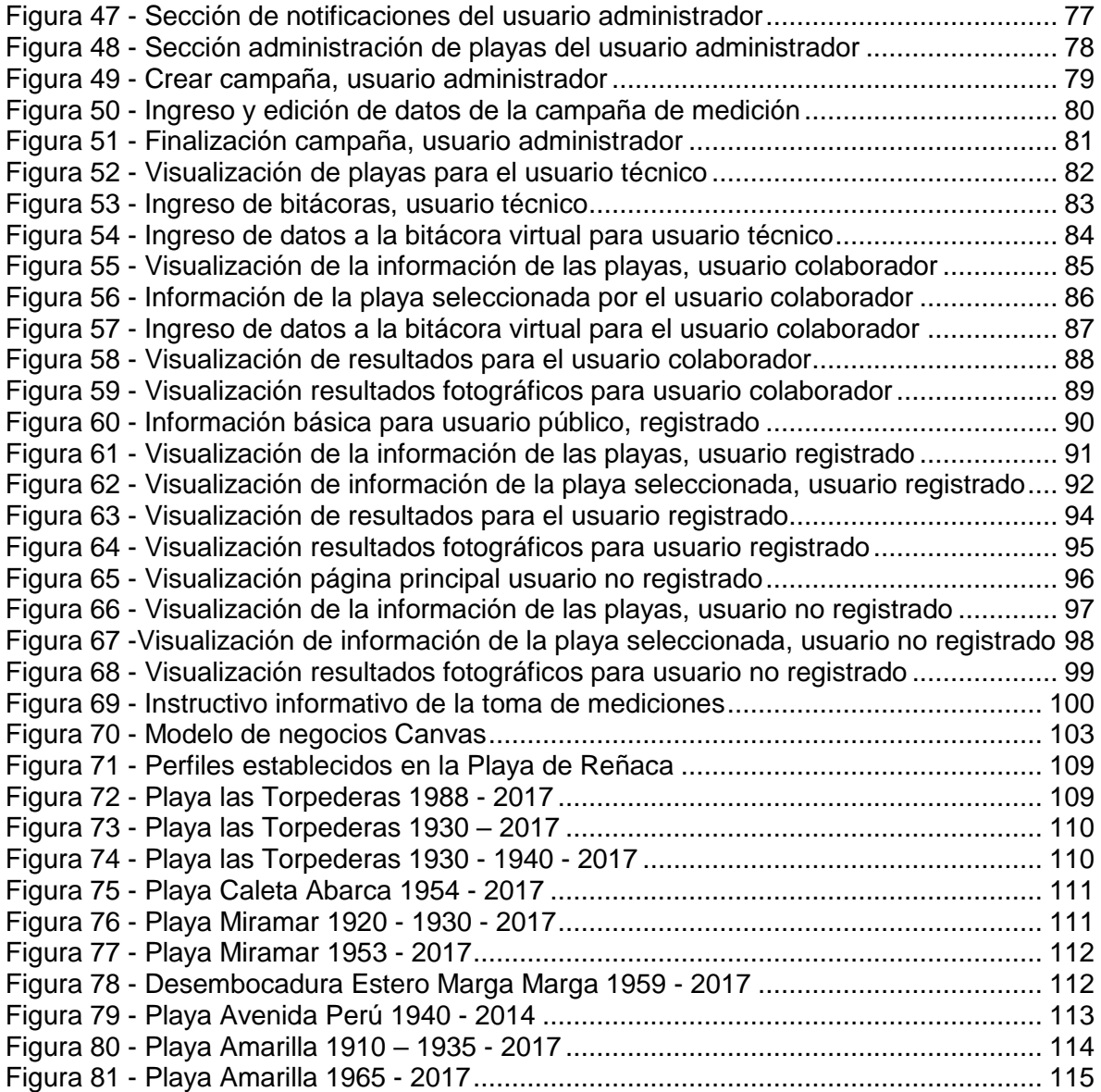

# **ÍNDICE DE TABLAS**

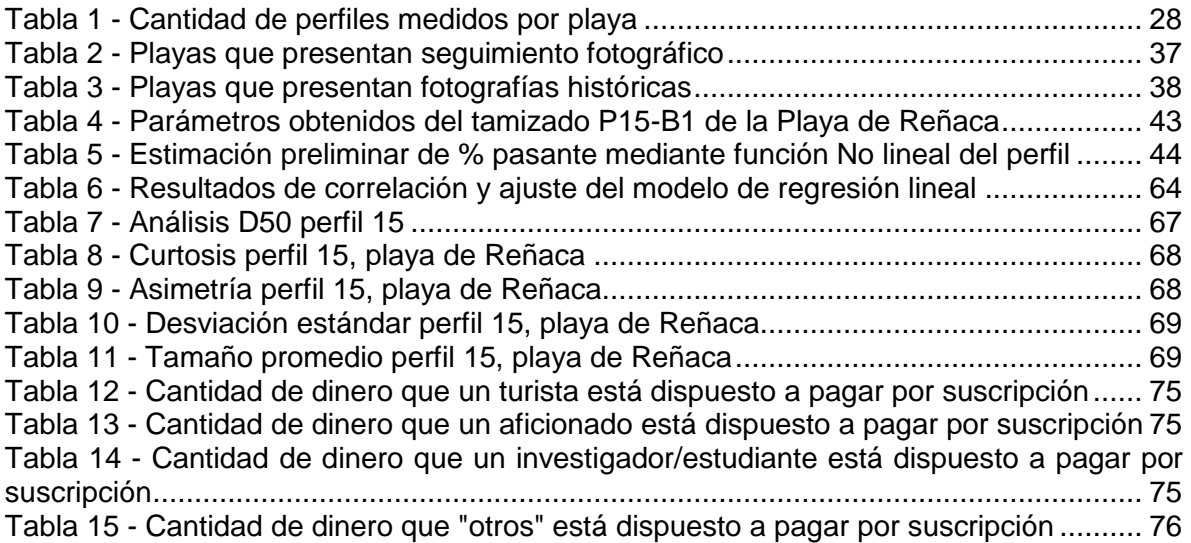

## **ÍNDICE DE ECUACIONES**

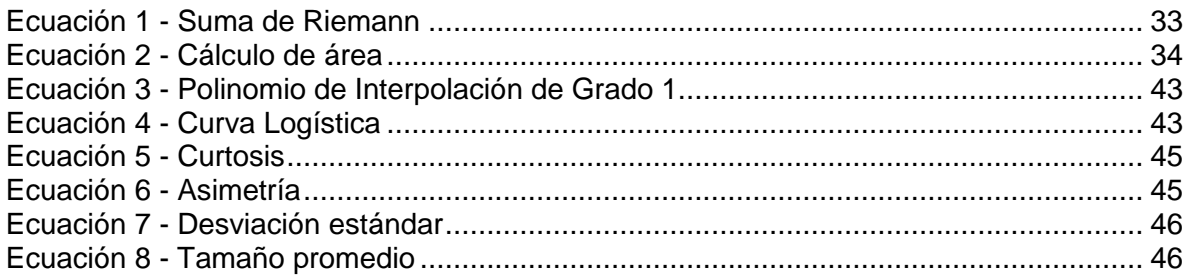

#### **RESUMEN**

Las ciudades de Valparaíso, Viña del Mar y Concón, todas ellas ubicadas en el litoral central de la Región de Valparaíso (Chile), albergan en su borde costero una serie de playas de arena de variadas dimensiones y geomorfología, las cuales constituyen un recurso económico importante para el desarrollo de actividades turísticas, como así también para el emplazamiento de obras marítimas civiles reguladas por la autoridad competente.

Aun cuando estas playas son reconocidas por la población local y regional, disponen de accesos expeditos y han sido ocupadas asiduamente durante más de dos siglos, se dispone de información escasa y dispersa sobre su morfología, dinámica y variabilidad temporal. La escasa información existente no está centralizada y, además, es de difícil acceso.

Considerando estas falencias, y como una primera aproximación a esta problemática, se establecieron los pasos necesarios para desarrollar una base de datos, basado en una plataforma de Internet (plataforma web) sostenible en el tiempo orientada a almacenar, procesar y visualizar diversa información proporcionada por las playas.

El proyecto fue llevado a cabo en la región de de Valparaíso, en las zonas de Valparaíso, Viña del Mar y Concón, basada en la medición de perfiles de las playas ubicadas en las dos primeras localidades y las fotografías correspondientes a las playas de todas las zonas. Se efectuó una recopilación de mediciones de perfiles de playa en las localidades anteriormente señaladas, efectuadas mediante la aplicación de la metodología propuesta por Emery (1961). El procesamiento de estos datos permite el cálculo de diversos parámetros que pueden obtenerse con dicha información.

Otro sistema de medición utilizado correspondió a las fotografías históricas de playas las cuales fueron replicadas en la actualidad manteniendo el ángulo y ubicación con el propósito de lograr apreciar cómo ha ido evolucionando la playa a través de los años. A su vez, se utilizó un seguimiento fotográfico que data desde el 2013 que permitió evaluar cómo se comportan las playas frente a las cuatro estaciones del año (verano-otoño-inviernoprimavera).

Los sedimentos son otro de los parámetros utilizados dentro del proyecto, cuyo objetivo consistió en dar a conocer qué tipo de sedimento presenta cada playa junto con sus respectivas características, (tamaño, clasificación, distribución, etc.). Dentro de las localidades trabajadas en este proyecto se visualizan los resultados de la playa de Reñaca, donde el principal tipo de sedimento consiste en arena mediana. Los perfiles más cercanos al estero de Reñaca presentan una mayor homogeneidad y el sedimento es mucho más fino, lo contrario sucede al alejarse de este, donde el sedimento es más grueso.

La visualización de los perfiles de playa y sedimentos se llevaron a cabo mediante gráficos y tablas, mientras que el análisis fotográfico de manera visual.

Con relación a qué tipo de personas utilizarán la plataforma web, se llevó a cabo una encuesta donde fueron identificados 5 posibles usuarios en la que se destacaron sus intereses y conocimientos sobre diversos conceptos del tema de las playas, también fue posible recopilar información acerca de qué tipo de usuario está dispuesto a pagar por una